## – Hyvinvointisovellusten sertifiointiprosessi yhteistestauksen näkökulmasta

1. Esivalmistelut

- [Tutustu kansallisen](https://www.kanta.fi/jarjestelmakehittajat/tietosisallon-kehittaminen) tietosisällön kehittämiseen
- [Perehdy kansallisiin](https://www.kanta.fi/jarjestelmakehittajat/omatietovarannon-maarittelyt) määrittelyihin & vaatimuksiin, [tietosisältöihin](https://www.kanta.fi/jarjestelmakehittajat/tietosisalto) sekä [auktorisointioppaaseen](https://www.kanta.fi/documents/20143/91486/PHR+authorization.pdf/9fdb48d0-a6c8-0bc6-10ab-35495ca030b4) (*pdf, englanniksi*)
- Tutustu [FHIR-standardiin](http://hl7.org/fhir/) ja OAuth [auktorisointiprotokollaan](https://oauth.net/2/)
- [Ota yhteyttä Kelan Kanta](mailto:kanta@kanta.fi)palveluihin ja keskustele tietosisällöistä ja liittymisprosessista
- 2. Järjestelmäkehitys
- Suunnittele, kehitä, testaa
- Tee omaa testausta Kanta-palvelujen [Sandbox-ympäristöjä](https://www.kanta.fi/en/system-developers/sandbox-environments) vasten
- [Tarvittaessa kehitä](https://www.kanta.fi/jarjestelmakehittajat/tietosisallon-kehittaminen) tietosisältöä HL7 Finlandin ja Kantapalvelujen kanssa
- Perehdy Kanta-palvelujen testiympäristöjen [tietosuojavaatimuksiin](https://www.kanta.fi/fi/jarjestelmakehittajat/testiketti)
- 3. Valmistaudu
- yhteistestaukseen
- Tutustu hyvinvointisovellusten olennaisiin vaatimuksiin THL:n Määräyksen 5/2024 [liitteessä 2: Olennaisten](https://thl.fi/fi/web/tiedonhallinta-sosiaali-ja-terveysalalla/maaraykset-ja-maarittelyt/maaraykset) vaatimusten luettelo
- [Täytä hakemuslomake](https://www.kanta.fi/jarjestelmakehittajat/ilmoittaudu-yhteistestaukseen)  Omatietovarannon asiakastestipalveluun ja ilmoittaudu yhteistestaukseen: [kanta@kanta.fi](mailto:kanta@kanta.fi)
- [Hanki varmenteet](https://dvv.fi/hyvinvointisovelluspalveluvarmenne)
- Testaa toiminnallisuuksia Kanta-asiakastestipalvelua vasten

## 4. Sertifiointi

- Suorita yhteistestaus hyväksytysti
- Hakeudu [tietoturvallisuuden](https://thl.fi/aiheet/tiedonhallinta-sosiaali-ja-terveysalalla/tiedonhallinnan-ohjaus/olennaiset-vaatimukset-ja-sertifiointi)  arviointiin
- **IImoita järjestelmä** Valviran [järjestelmärekisteriin](https://valvira.fi/sosiaali-ja-terveydenhuolto/tietojarjestelmarekisteri)
- 5. Muutoksista ilmoittaminen
- Tutustu THL:n [Määräyksen 4/2024](https://thl.fi/fi/web/tiedonhallinta-sosiaali-ja-terveysalalla/maaraykset-ja-maarittelyt/maaraykset) ohjeisiin hyvinvointisovellusten muutoksista ilmoittamisesta
- Toimita [muutosilmoitus](https://www.kanta.fi/jarjestelmakehittajat/muutosilmoitus) Kelan Kanta-palveluille
- Ilmoita muutoksista tarvittaessa tietoturvallisuuden arviointilaitokselle

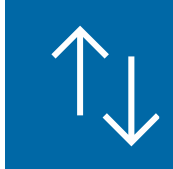